Relational Schema Design (end) Relational Algebra SQL (maybe) April 18th, 2002

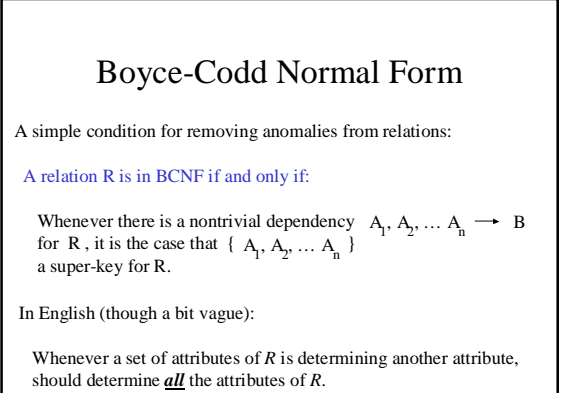

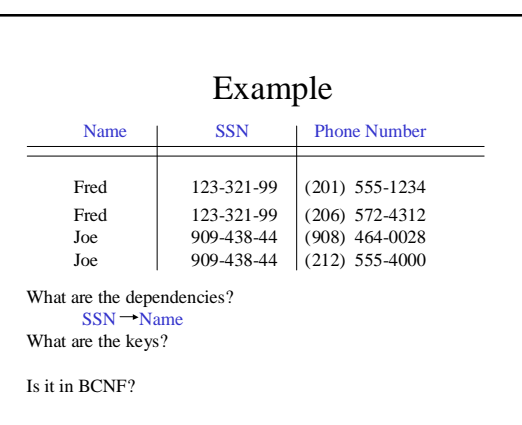

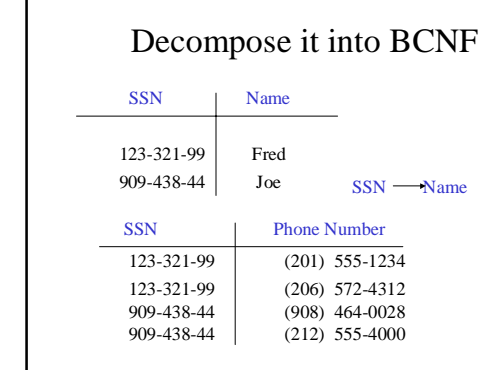

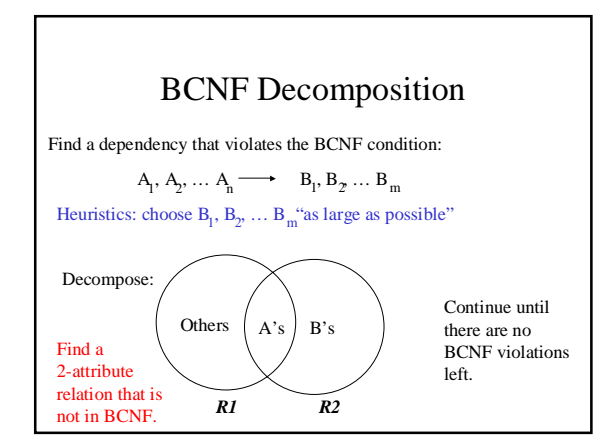

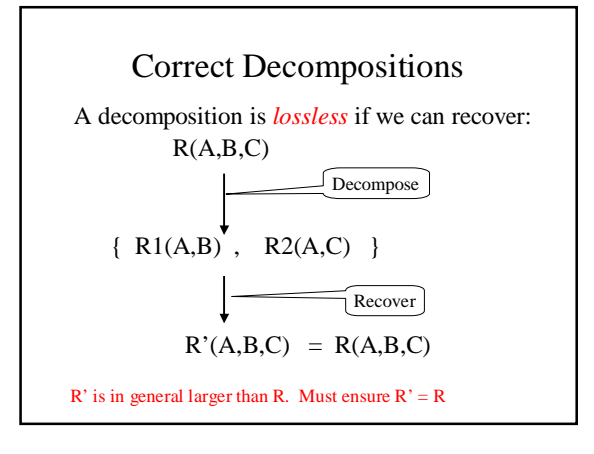

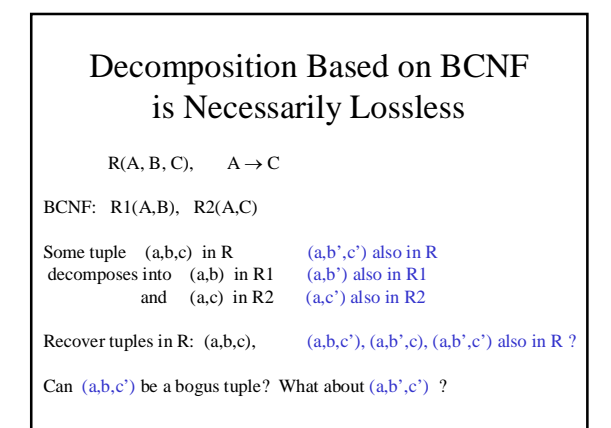

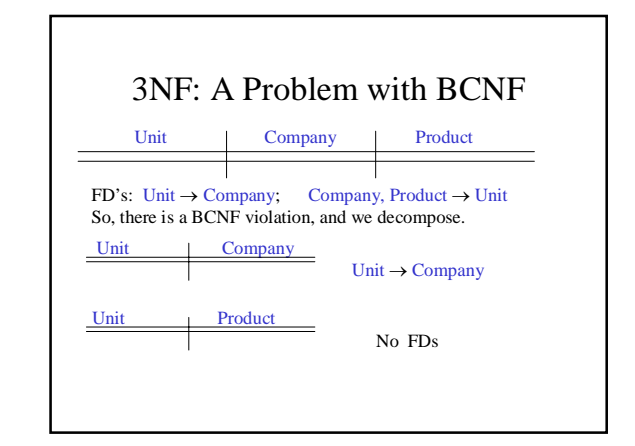

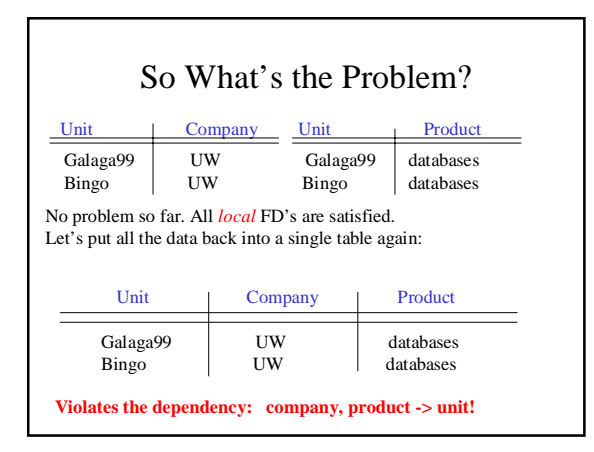

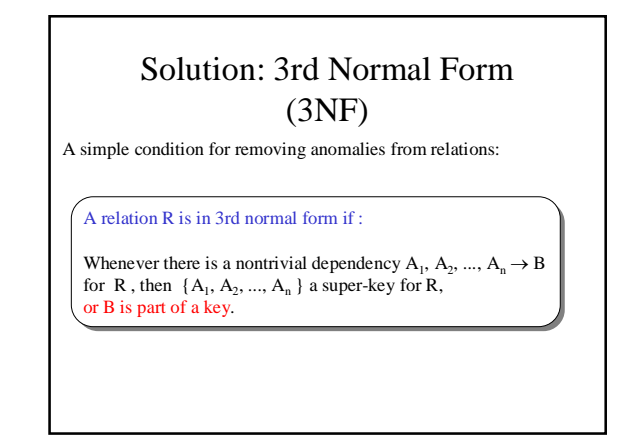

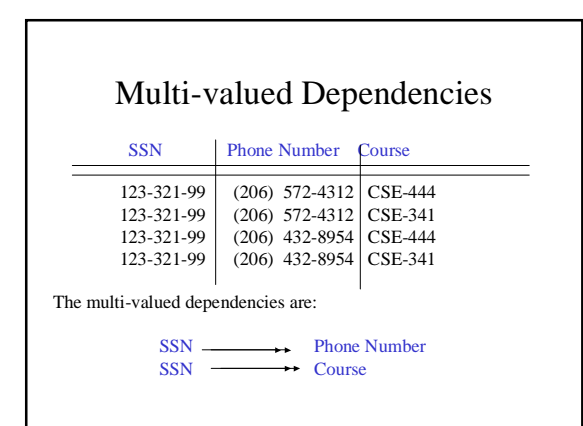

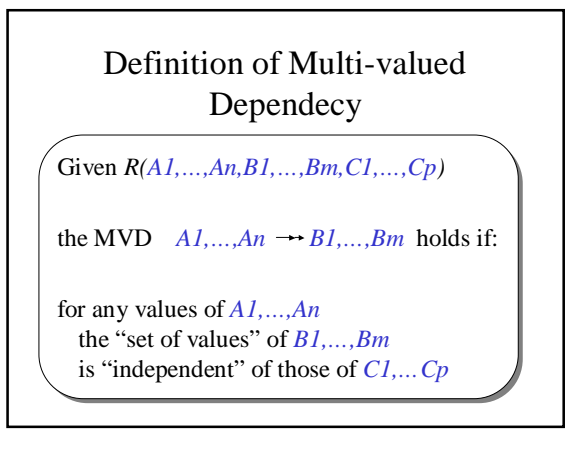

## Definition of MVDs Continued

Equivalently: the decomposition into

*R1(A1,…,An,B1,…,Bm), R2(A1,…,An,C1,…,Cp)*

is lossless

Note: an MVD *A1, ...,An* → *B1, ...,Bm* Implicitly talks about "the other" attributes *C1,…Cp*

## Rules for MVDs

If  $AI,...An \longrightarrow Bl,...,Bm$ 

then  $AI, ..., An \rightarrow Bl, ..., Bm$ 

Other rules in the book

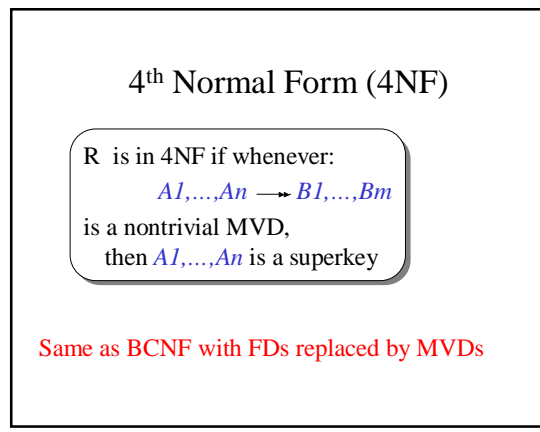

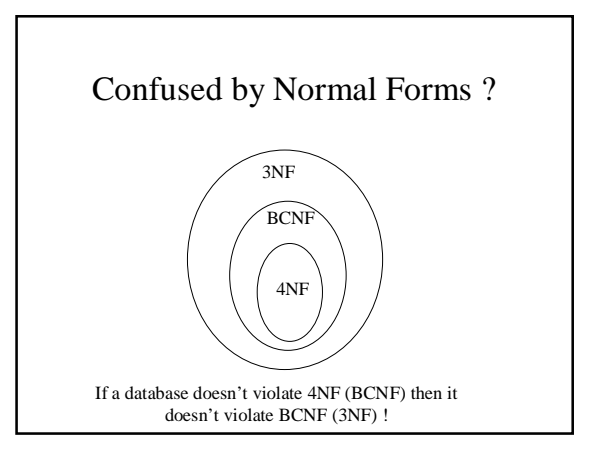

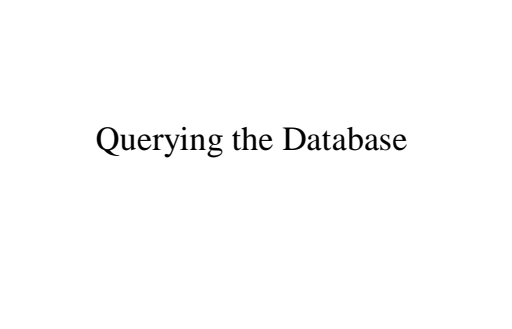

# Querying the Database

- *Find all the employees who earn more than \$50,000 and pay taxes in New Jersey.*
- We *don't* want to write a program for each query.
- We design *high-level query languages:*
	- SQL (used everywhere)
	- Datalog (used by database theoreticians, their students, friends and family)
	- Relational algebra: a basic set of operations on relations that provide the *basic principles*.

#### Relational Algebra at a Glance

- Operators: relations as input, new relation as output
- Five basic RA operators:
	- Basic Set Operators • union, difference (no intersection, no complement)
	- Selection: σ
	- Projection:  $\pi$
	- Cartesian Product: X
- Derived operators:
- Intersection, complement
- Joins (natural,equi-join, theta join, semi-join)
- When our relations have attribute names:
	- Renaming: ρ

## Set Operations

- Binary operations
- Union, difference, intersection
	- Intersection can be expressed in other ways

## Set Operations: Union

- Union: all tuples in R1 or R2
- Notation: R1 U R2
- R1, R2 must have the same schema
- R1 U R2 has the same schema as R1, R2
- Example:
	- ActiveEmployees U RetiredEmployees

## Set Operations: Difference

- Difference: all tuples in R1 and not in R2
- Notation:  $R1 R2$
- R1, R2 must have the same schema
- R<sub>1</sub> R<sub>2</sub> has the same schema as R<sub>1</sub>, R<sub>2</sub>
- Example
	- AllEmployees RetiredEmployees

## Set Operations: Intersection

- Intersection: all tuples both in R1 and in R2
- Notation: R10 R2
- R1, R2 must have the same schema
- $R1 \cap R2$  has the same schema as R1, R2
- Example
	- UnionizedEmployees ∩ RetiredEmployees

## Selection

- Returns all tuples which satisfy a condition
- Notation:  $\sigma_c(R)$
- *c* is a condition:  $=$ ,  $\lt$ ,  $>$ , and, or, not
- Output schema: same as input schema
- Find all employees with salary more than \$40,000:
	- σ*Salary > 40000* (Employee)

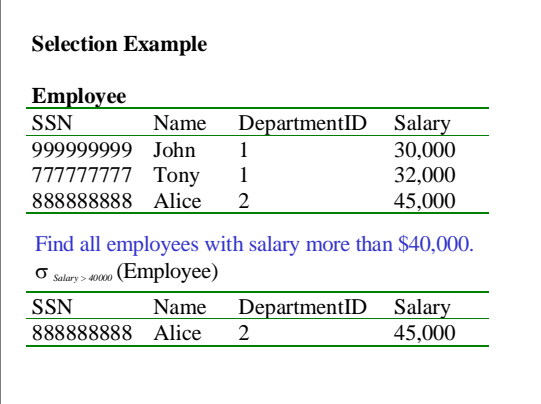

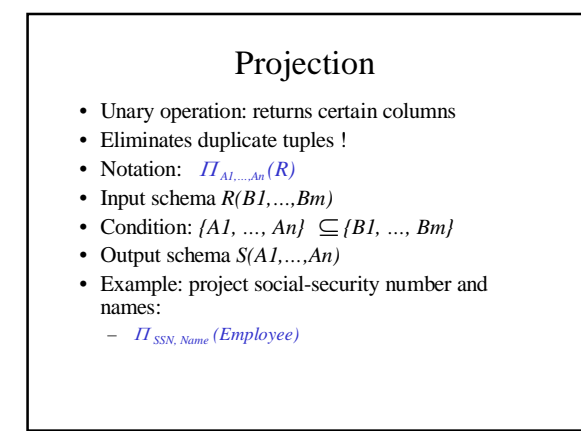

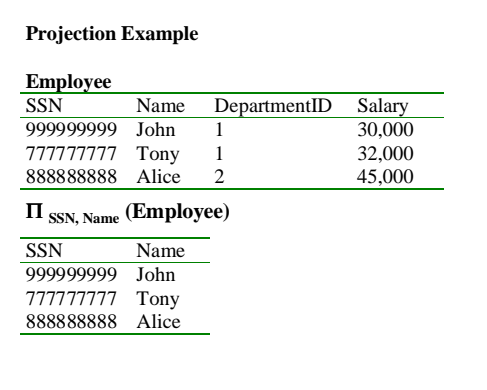

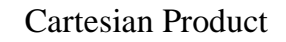

- Each tuple in *R1* with each tuple in *R2*
- Notation: *R1 x R2*
- Input schemas *R1(A1,…,An), R2(B1,…,Bm)*
- Condition:  $\{A1, \ldots, An\} \cap \{B1, \ldots Bm\} = \Phi$
- Output schema is *S(A1, …, An, B1, …, Bm)*
- Notation: *R1 x R2*
- Example: **Employee x Dependents**
- Very rare in practice; but joins are very common

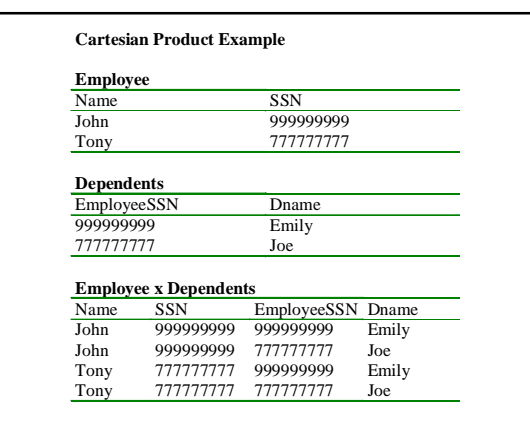

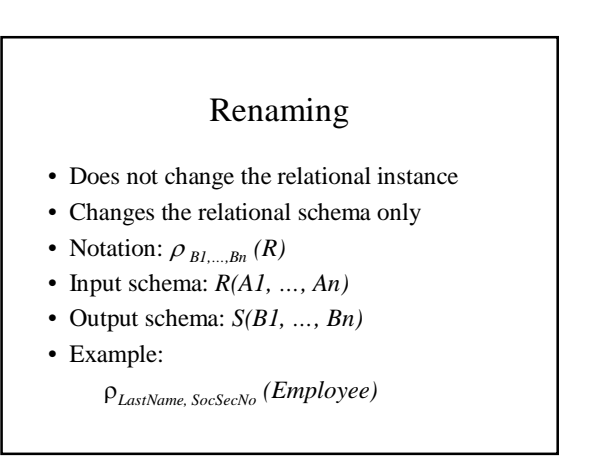

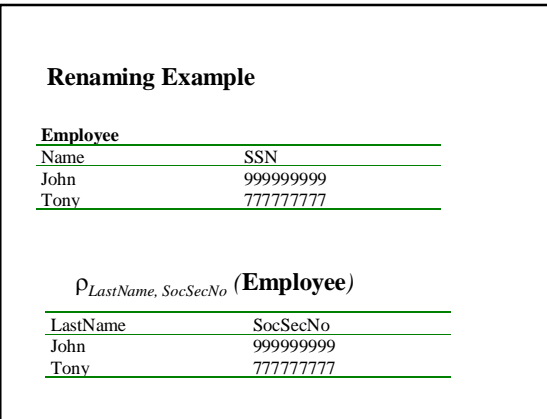

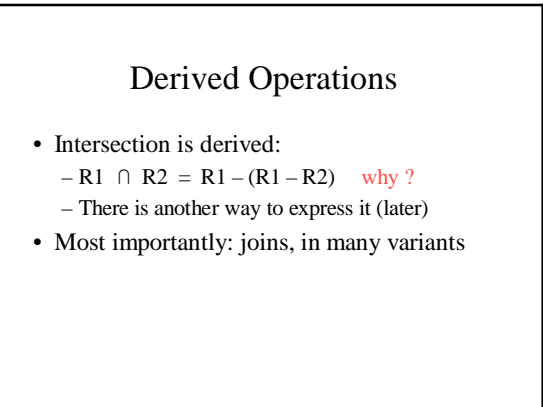

## Natural Join

- Notation:  $R1 \bowtie R2$
- Input Schema: *R1(A1, …, An), R2(B1, …, Bm)*
- Output Schema: *S(C1,…,Cp)* – Where *{C1, …, Cp} = {A1, …, An} U {B1, …, Bm}*
- Meaning: combine all pairs of tuples in R1 and R2 that agree on the attributes:
- $\{A1, \ldots, An\} \cap \{BI, \ldots, Bm\}$  (called the join attributes)
- Equivalent to a cross product followed by selection
- Example **Employee**  $\bowtie$  **Dependents**

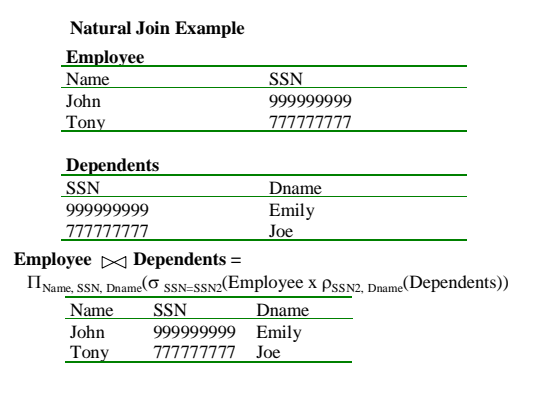

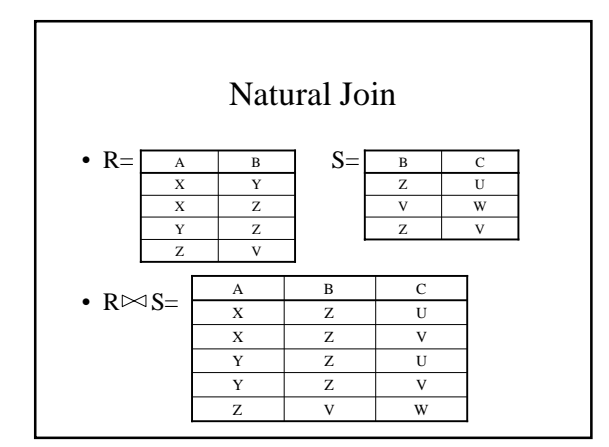

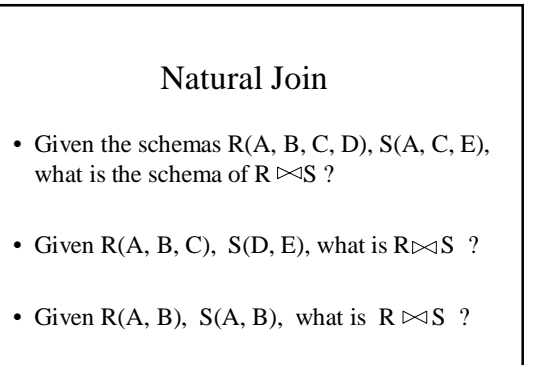

## Theta Join

- A join that involves a predicate
- Notation:  $R1 \bowtie_{\theta} R2$  where  $\theta$  is a condition
- Input schemas: *R1(A1,…,An), R2(B1,…,Bm)*
- Output schema: *S(A1,…,An,B1,…,Bm)*
- It's a derived operator:  $R1 \bowtie A$ <sub>*θ</sub>R2* =  $\sigma$ <sub>*θ</sub>*(*R1 x R2*)</sub></sub>

#### Equi-join

• Most frequently used in practice:

 $RI \bowtie_{A-R} R2$ 

- Natural join is a particular case of equi-join
- A lot of research on how to do it efficiently

## Semi-join

•  $R \lt S = \prod_{AI,...,An} (R \bowtie S)$ • Where the schemas are: – Input: *R(A1,…An), S(B1,…,Bm)* – Output: *T(A1,…,An)*

#### Semi-join

Applications in distributed databases:

- Product(pid, cid, pname, ...) at site 1
- Company(cid, cname, ...) at site 2
- Query:  $\sigma_{\text{price}>1000}(\text{Product}) \succsim_{\text{cid}=cid} \text{Company}$
- Compute as follows:

 $T3 = T2$   $\infty$ Company site 2 (semijoin) send T3 to site 1<br>Answer = T3  $\blacktriangleright$ T1

T1 =  $\sigma_{\text{price}>1000}(\text{Product})$  site 1<br>
T2 = P<sub>cid</sub>(T1) site 1<br>
send T2 to site 2 (T2 smaller than T1)  $(T3 smaller than Company)$ <br>site 1 (semijoin)

## Relational Algebra

- Five basic operators, many derived
- Combine operators in order to construct queries: relational algebra expressions, usually shown as trees

## Complex Queries

Product ( pid, name, price, category, maker-cid) Purchase (buyer-ssn, seller-ssn, store, pid) Company (cid, name, stock price, country) Person(ssn, name, phone number, city)

Note: •in Purchase: buyer-ssn, seller-ssn are **foreign keys** in Person, pid is **foreign key** in Product; •in Product maker-cid is a **foreign key** in Company

Find phone numbers of people who bought gizmos from Fred.

Find telephony products that somebody bought

#### Exercises

Product ( pid, name, price, category, maker-cid) Purchase (buyer-ssn, seller-ssn, store, pid) Company (cid, name, stock price, country) Person(ssn, name, phone number, city)

- Ex #1: Find people who bought telephony products.
- Ex #2: Find names of people who bought American products
- Ex #3: Find names of people who bought American products and did not buy French products Ex #4: Find names of people who bought American products and they
- live in Seattle. Ex #5: Find people who bought stuff from Joe or bought products
	- from a company whose stock prices is more than \$50.

## Operations on Bags (and why we care)

- Union:  ${a,b,b,c}$  U  ${a,b,b,b,e,f,f} = {a,a,b,b,b,b,c,e,f,f}$ – *add* the number of occurrences
- Difference:  ${a,b,b,b,c,c} {b,c,c,c,d} = {a,b,b,d}$ – subtract the number of occurrences
- Intersection:  ${a,b,b,b,c,c}$   ${b,b,c,c,c,c,d} = {b,b,c,c}$ – minimum of the two numbers of occurrences
- Selection: preserve the number of occurrences
- Projection: preserve the number of occurrences (no duplicate elimination)
- Cartesian product, join: no duplicate elimination

Reading assignment: 5.3

#### Summary of Relational Algebra

- Why bother ? Can write any RA expression directly in C++/Java, seems easy.
- Two reasons:
	- Each operator admits sophisticated implementations (think of  $\bowtie$ ,  $\sigma$  C)
	- Expressions in relational algebra can be rewritten: optimized

# Glimpse Ahead: Efficient Implementations of Operators

- $\sigma_{(age>=30\,\mathrm{AND}\,\, age<=35)}(\textbf{Employees})$
- Method 1: scan the file, test each employee
- Method 2: use an index on **age**
- Which one is better ? Well, depends…

#### • **Employees**  $\bowtie$  **Relatives**

- Iterate over Employees, then over Relatives
- Iterate over Relatives, then over Employees
- Sort Employees, Relatives, do "merge-join"
- "hash-join" – etc

## Glimpse Ahead: Optimizations

Product ( pid, name, price, category, maker-cid) Purchase (buyer-ssn, seller-ssn, store, pid) Person(ssn, name, phone number, city)

- Which is better:
- $\sigma_{\text{price}>100}(\text{Product}) \bowtie (\text{Purchase} \bowtie \sigma_{\text{city}=sea} \text{Person})$  $(\sigma_{\text{price}>100}(\text{Product}) \bowtie \text{Purchase}) \bowtie \sigma_{\text{city}=sea} \text{Person}$
- Depends ! This is the optimizer's job...

## Finally: RA has Limitations !

#### • Cannot compute "transitive closure"

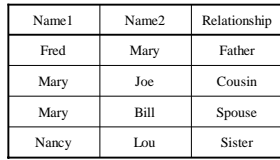

- Find all direct and indirect relatives of Fred
- Cannot express in RA !!! Need to write C program

## Outline

- Simple Queries in SQL (6.1)
- Queries with more than one relation (6.2)
- Subqueries (6.3)
- Duplicates (6.4)

#### SQL Introduction

Standard language for querying and manipulating data

**S**tructured **Q**uery **L**anguage

Many standards out there: SQL92, SQL2, SQL3, SQL99 Vendors support various subsets of these, but all of what we'll be talking about.

## SQL Introduction

Basic form: (many many more bells and whistles in addition)

Select attributes Select attributes From relations (possibly multiple, joined) From relations (possibly multiple, joined) Where conditions (selections) Where conditions (selections)

## Selections

Company(sticker, name, country, stockPrice)

Find all US companies whose stock is > 50:

SELECT \* FROM Company WHERE country="USA" **AND** stockPrice > 50 SELECT \* FROM Company WHERE country="USA" **AND** stockPrice > 50

Output schema: R(sticker, name, country, stockPrice)

#### Selections

#### What you can use in WHERE:

attribute names of the relation(s) used in the FROM. comparison operators:  $=, \leq, \leq, \leq, \leq, \geq$ apply arithmetic operations: stockprice\*2 operations on strings (e.g., "||" for concatenation). Lexicographic order on strings. Pattern matching: s LIKE p Special stuff for comparing dates and times.

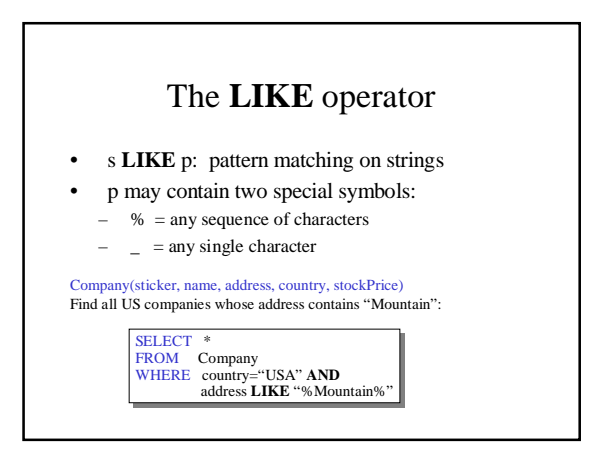

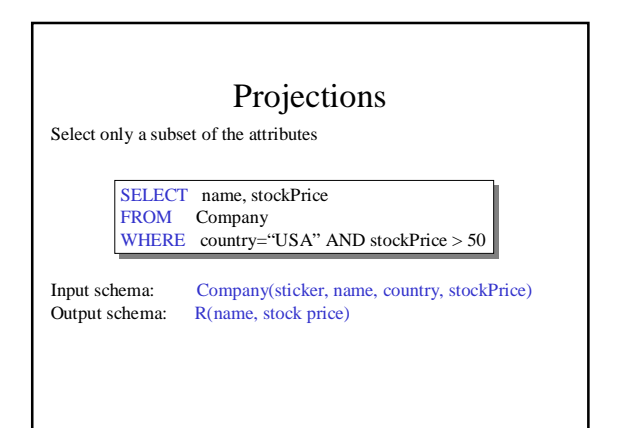

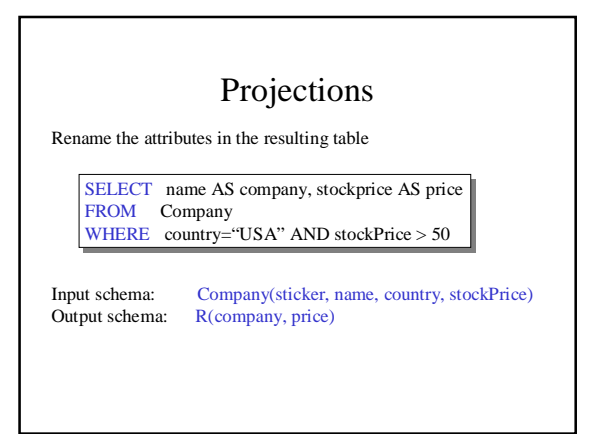

# Ordering the Results

SELECT name, stockPrice SELECT name, stockPrice FROM Company FROM Company WHERE country="USA" AND stockPrice > 50 WHERE country="USA" AND stockPrice > 50 ORDERBY country, name ORDERBY country, name

Ordering is ascending, unless you specify the DESC keyword.

Ties are broken by the second attribute on the ORDERBY list, etc.

#### Joins

Product (pname, price, category, maker) Purchase (buyer, seller, store, product) Company (cname, stockPrice, country) Person(pname, phoneNumber, city)

Find names of people living in Seattle that bought gizmo products, and the names of the stores they bought from

SELECT pname, store SELECT pname, store FROM Person, Purchase FROM Person, Purchase WHERE pname=buyer AND city="Seattle" WHERE pname=buyer AND city="Seattle" AND product="gizmo" AND product="gizmo"

## Disambiguating Attributes

Find names of people buying telephony products:

Product (name, price, category, maker) Purchase (buyer, seller, store, product) Person(name, phoneNumber, city)

#### SELECT Person.name SELECT Person.name

FROM Person, Purchase, Product WHERE Person.name=Purchase.buyer WHERE Person.name=Purchase.buyer AND Product=Product.name AND Product=Product.name AND Product.category="telephony" AND Product.category="telephony"

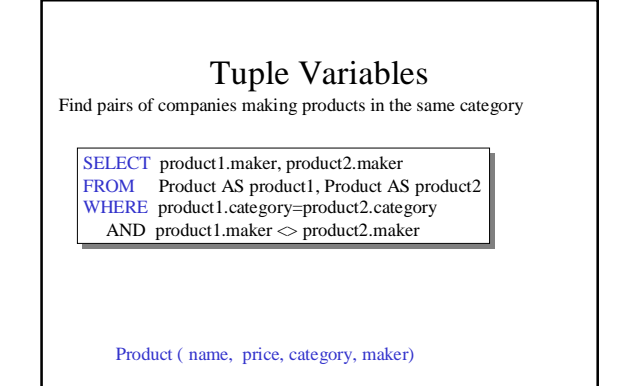

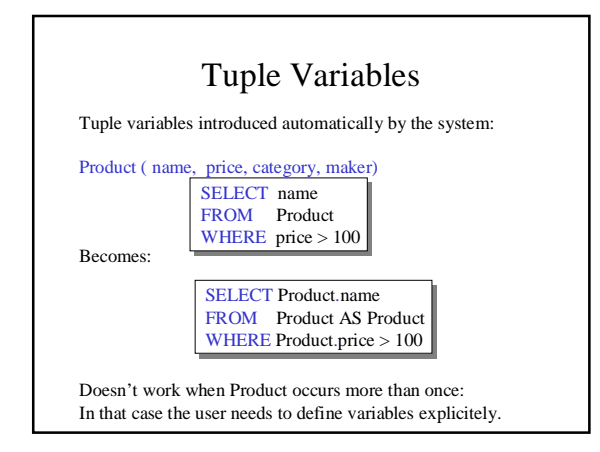

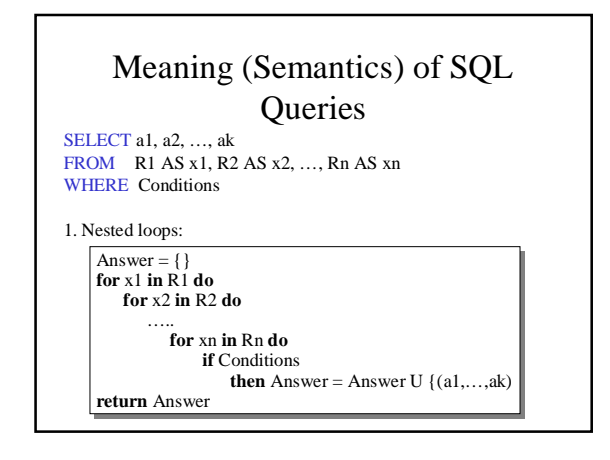

# Meaning (Semantics) of SQL **Oueries**

SELECT a1, a2, …, ak FROM R1 AS x1, R2 AS x2, …, Rn AS xn WHERE Conditions

2. Parallel assignment

Answer  $= \{\}$ 

**for** all assignments x1 **in** R1, …, xn **in** Rn **do for** all assignments x1 **in** R1, …, xn **in** Rn **do if** Conditions **then** Answer = Answer U {(a1,…,ak)} **if** Conditions **then** Answer = Answer U {(a1,…,ak)} **return** Answer **return** Answer

Doesn't impose any order ! Like Datalog

## Meaning (Semantics) of SQL **Oueries**

SELECT a1, a2, …, ak FROM R1 AS x1, R2 AS x2, …, Rn AS xn WHERE Conditions

3. Translation to Datalog: one rule

Answer( $a_1,\ldots,a_k$ ) ←  $R_1(x_{11},\ldots,x_{1p}),\ldots,R_n(x_{n1},\ldots,x_{np})$ , Conditions

# Meaning (Semantics) of SQL **Queries**

SELECT a1, a2, …, ak FROM R1 AS x1, R2 AS x2, …, Rn AS xn WHERE Conditions

4. Translation to Relational algebra:

Π a1,…,ak ( σ Conditions (R1 x R2 x … x Rn))

Select-From-Where queries are precisely Select-Project-Join

## First Unintuitive SQLism

SELECT R.A FROM R, S, T WHERE R.A=S.A OR R.A=T.A

Looking for  $R \cap (S \cup T)$ 

But what happens if T is empty?

#### Union, Intersection, Difference

(SELECT name FROM Person WHERE City="Seattle")

UNION

(SELECT name FROM Person, Purchase WHERE buyer=name AND store="The Bon")

Similarly, you can use INTERSECT and EXCEPT. You must have the same attribute names (otherwise: rename).

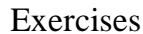

Product ( pname, price, category, maker) Purchase (buyer, seller, store, product) Company (cname, stock price, country) Person( per-name, phone number, city) Ex #1: Find people who bought telephony products. Ex #2: Find names of people who bought American products Ex #3: Find names of people who bought American products and did not buy French products Ex #4: Find names of people who bought American products and they live in Seattle. Ex #5: Find people who bought stuff from Joe or bought products

from a company whose stock prices is more than \$50.

Subqueries

A subquery producing a single tuple:

SELECT Purchase.product FROM Purchase WHERE buyer = (SELECT name FROM Person WHERE ssn = "123456789");

In this case, the subquery returns one value.

If it returns more, it's a run-time error.

Can say the same thing without a subquery:

SELECT Purchase.product FROM Purchase, Person WHERE buyer = name AND  $ssn =$  "123456789"

Is this query equivalent to the previous one ?

#### Subqueries Returning Relations

Find companies who manufacture products bought by Joe Blow.

SELECT Company.name FROM Company, Product WHERE Company.name=maker **AND** Product.name IN (SELECT product FROM Purchase WHERE buyer = "Joe Blow");

Here the subquery returns a set of values

# Subqueries Returning Relations

Equivalent to:

SELECT Company.name FROM Company, Product, Purchase WHERE Company.name=maker **AND** Product.name = product **AND** buyer = "Joe Blow"

Is this query equivalent to the previous one ?

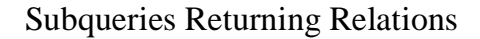

You can also use:  $s > ALL R$  $s > ANY$  R EXISTS R

Product ( pname, price, category, maker) Find products that are more expensive than all those produced By "Gizmo-Works"

SELECT name FROM Product WHERE price > ALL (SELECT price FROM Purchase WHERE maker="Gizmo-Works")

## Question for Database Fans and their Friends

- Can we express this query as a single SELECT-FROM-WHERE query, without subqueries ?
- Hint: show that all SFW queries are monotone (figure out what this means). A query with **ALL** is not monotone

Conditions on Tuples

SELECT Company.name FROM Company, Product WHERE Company.name=maker **AND** (Product.name,price) IN (SELECT product, price) FROM Purchase WHERE buyer = "Joe Blow");

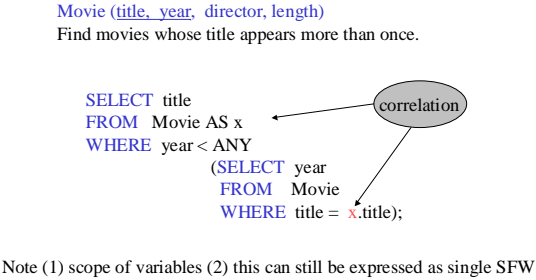

Correlated Queries

# Complex Correlated Query

Product ( pname, price, category, maker, year)

• Find products (and their manufacturers) that are more expensive than all products made by the same manufacturer before 1972

SELECT pname, maker FROM Product AS x WHERE price > ALL (SELECT price FROM Product AS y WHERE x.maker = y.maker AND y.year < 1972);

Powerful, but much harder to optimize !

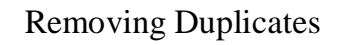

SELECT DISTINCT Company.name FROM Company, Product WHERE Company.name=maker **AND** (Product.name,price) IN (SELECT product, price) FROM Purchase WHERE buyer  $=$  "Joe Blow");

## Conserving Duplicates

The UNION, INTERSECTION and EXCEPT operators operate as sets, not bags.

#### (SELECT name FROM Person WHERE City="Seattle")

UNION ALL

#### (SELECT name FROM Person, Purchase

WHERE buyer=name AND store="The Bon")